## PARANÁ

## CAMARA MUNICIPAL DE VEREADORES DE MANFRINOPOLIS

Relação dos Pagamentos Efetuados no Mês

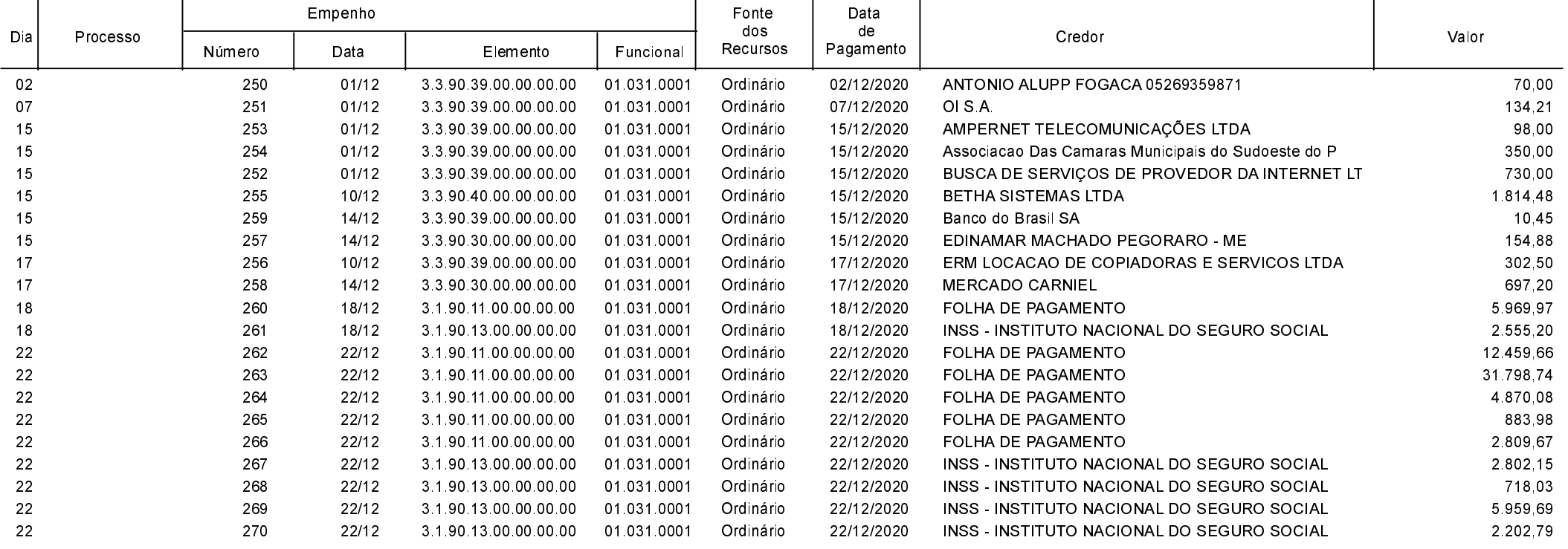

Exercício de 2020 Betha Sistemas

Dezembro

Total : 77 391 68